# <span id="page-0-0"></span>Avaliação de Desempenho Programação Concorrente e Paralela

Noemi Rodriguez

2016

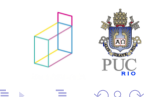

- em primeiro lugar, uma ótima tradução para *performance...* :-)
- $\bullet$  tempo de execução (o centro das atenções!)
- o outras: projeto, ciclo de vida, manutenção, ...
- mesmo outras medidas de execução podem ser importantes:
	- utilização de memória
	- throughput
	- uso da rede
- e extrapolação a partir de observações
	- $\bullet$  "implementamos o algoritmo na máquina X e obtivemos uma aceleração de 10.8 em 10 processadores"
- $\bullet$  análise assintótica
	- análise mostra que o tempo será  $O(n \log n)$
- $\bullet$  mas o que está acontecendo nos casos que realmente nos interessam?
	- e e que casos são esses?

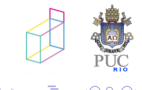

- modelos de desempenho
- experimentos
- · simulação

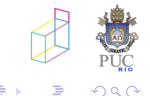

э

- objetivo: explicar dados observados e prever comportamento em circunstâncias futuras
	- necessidade de abstrair detalhes menos importantes
- o previsão do tempo de execução:

 $T = f(N, P, U, ...)$ 

- N: tamanho do problema
- · P: número de processadores
- U: n´umero de tarefas
- $\bullet$  ... outras características

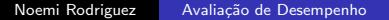

#### tempo de execução

- tempo decorrido do momento em que o primeiro processador começa a executar uma tarefa da aplicação até o momento em que o último processador para de executar.
	- th chamado de wall clock time

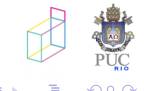

podemos estimar o tempo em paralelo por:

$$
T_{\text{parallelo}} = T_{\text{serial}}/p + T_{\text{sobrecarga}}
$$

... supondo que o trabalho serial foi dividido exatamente pelos processadores

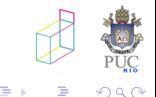

podemos olhar o tempo em cada processador:

$$
T = T_{comp}^{j} + T_{comm}^{j} + T_{idle}^{j}
$$

 $\bullet$  ou o tempo total:

$$
T = (T_{comp} + T_{comm} + T_{idle})/P
$$

que tempo (ou gasto de recursos) realmente nos importa?

- $\bullet$  desenvolver uma expressão matemática para descrever T é uma tarefa complexa...
- **·** máquina ideal
	- sem preocupação com topologia da rede, hierarquia de memória, etc
- $\bullet$  análise em escala
	- tentativa de identificar fatores insignificantes
- $\bullet$  análise empírica
	- calibragem de modelo com experimentos

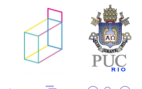

#### o que medir?

- flops (número de operações de ponto flutuante por segundo)?  $\bullet$  críticas...
- **•** tempo de CPU
- **a** 777
- possibilidade de medir partes em programa sequencial
- o implementação de kernels para medidas
- o cuidados com alterações devidas a memória, etc
- o diferença intra e inter-máquinas
- **•** tempo idealizado para mensagens:

 $T_{\text{mse}} = t_{\text{startup}} + t_{\text{tword}} L$ 

- · experimentos específicos podem determinar esses tempos
- $\bullet$  tempo de sincronização como medir?

### $\bullet$  aceleração (speedup) – ganho com P processadores  $A_{relativa} = \frac{T_1}{T_e}$  $\tau_{\scriptscriptstyle P}$

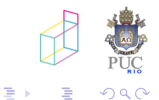

一も差

 $\rightarrow$ 

-b

Ð

### · eficiência (efficiency) – utilização de cada processador  $E_{relativa} = \frac{T_1}{PT}$  $PT_{P}$

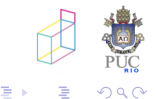

 $\Box$ 

一く店

D.

-b

## aceleração e eficiência absolutas

• tempo do melhor algoritmo sequencial

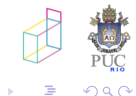

4. 重

#### lei de Amdahl<sup>a</sup>

<sup>a</sup>G. Amdahl. 1967. Validity of the single processor approach to achieving large scale computing capabilities. AFIPS '67. ACM, 483-485.

 $\bullet$  se programa tem fração  $1/s$  inerentemente sequencial, a maior aceleração que conseguiremos é de s

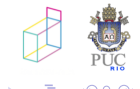

母→ ∢∃→

$$
T_{\text{parallelo}} =
$$
  

$$
T_{\text{serialparallelizável}}/p + T_{\text{serialnăoparalelizável}} + T_{\text{sobrecarga}}
$$

• se 
$$
s = 0, 1
$$
 e  $T_{serial} = 20$  e  $T_{sobrecarga} = 0$ 

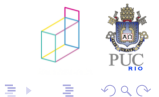

 $\leftarrow$   $\Box$   $\rightarrow$ 

**≮ @ ▶ (≮ 全 ▶ ) ←** 

$$
T_{\text{parallelo}} =
$$
  

$$
T_{\text{serialparallelizável}}/p + T_{\text{serialnăoparalelizável}} + T_{\text{sobrecarga}}
$$

**•** supondo  $T_{\text{serialn\tilde{a}oparalelizável} = 0$  e  $T_{\text{sobrecarga}} = 0$ , conseguimos  $T_{\text{parallelo}} = T_{\text{serial}}/p$ :

$$
\bullet \ \ A = T_{\text{serial}} / T_{\text{parallel}} = p
$$

 $E = A/p = 1$  aceleração ideal!

- o aceleração anômala ou super linear
- $\bullet$  motivos:
	- · cache, memória virtual
	- irregularidade das estruturas do problema

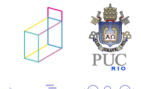

- · algoritmo pode ser adaptado?
- $\bullet$  como reage a crescimento de N?
- $\bullet$  como reage a crescimento de P?

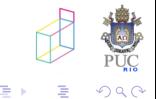

· qual o maior número de processadores que podem ser usados produtivamente?

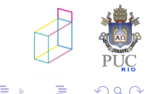

- qual o maior número de processadores que podem ser usados produtivamente?
- **e** conceito de *isoeficiência*:
	- como a quantidade de computação tem que crescer, quando P cresce, para manter a eficiência constante?
	- $\bullet$   $E = f(n, p)$  se multiplicarmos p por k, que fator temos que aplicar a n?

• example: 
$$
E = n/(n + p)
$$

## • abordagem iterativa

- $\bullet$  experimentos para encontrar parâmetros ( $t_{startup}$ , etc)
- análise teórica
- 3 implementação
- 4 experimentos para confimar previsões de análise

#### medições

caráter de experimentos pode ser bem distinto nas diferentes fases

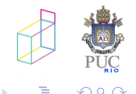

- $\bullet$  área com suas próprias questões e literatura
- objetivos dos experimentos
	- twelve ways to fool the masses when giving performance results on parallel computers (David Bailey)
- reprodução de experimentos já realizados por outros grupos
	- · quase sempre uma dificuldade!

# Projeto sistemático de experimentos

- · definição precisa de objetivos (fronteiras)
- o seleção de métricas
- o enumeração de parâmetros que afetam o desempenho
	- o podem alterar o resultado mas não são necessariamente de interesse de estudo
- o seleção de fatores para estudo
	- podem alterar o resultado e queremos saber como
- seleção de carga de trabalho
- projetos dos experimentos
- o análise e interpretação de resultados

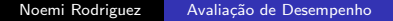

# Métricas

- velocidade
	- tempo de resposta
	- throughput
	- **•** recursos consumidos
- confiabilidade
	- tempo entre falhas
- disponibilidade
	- fração do tempo em que sistema está disponível
- o outros que não sabemos como medir...
	- usabilidade
	- **•** flexibilidade
	- ...

4. 重

- $\bullet$  históricas X sintéticas
- nível (aplicação, sistema operacional, CPU)
- representatividade (relação da carga sintética com a carga real...)
	- taxa de chegada de pedidos
	- demanda de recursos
	- perfil de utilização
- desbalanceamentos de carga
- o computação replicada
- o algoritmo e ferramenta que não combinam
- competição por banda passante

## Motivos para surpresas  $-$  programação sequencial

- **compiladores são cada vez mais espertos mas...**
- o otimizações podem fazer muita diferença na execução de um programa (compilador n˜ao tem como fazer algumas substituições!)
	- testes dentro ou fora de loops

```
...
    for (i=0; i \leq c_{\text{length}}(v); i++) {
      data_t val;
      get_vec_element (v, i, &val);
       ...
     }
     · e, claro, testes desnecessários!
• acessos desnecessários a memória
    void twiddle1 (int *xp, int *yp) {
      *xp += *yp; *xp += *yp;
    }
    void twiddle2 (int *xp, int *yp) {
      *xp += 2* *yp;
    }
```
- importância do cache e problema de coerência
	- $\bullet$  acessos a variáveis compartilhadas, mesmo de leitura, podem ficar caras por causarem acessos à memória principal
- **•** falso compartilhamento
	- verificações são feitas por linha de cache
	- exemplo multiplicação matriz por vetor: 8.000X8.000, 8X8.000.000
- que partes do programa queremos contabilizar?
	- o normalmente concentração em trechos de processamento mais pesado
- **•** que tipo de medida de tempo utilizar?
	- wall-clock time X tempo de CPU
	- wall-clock time:

```
start = getcurrenttime();
... trabalha
```

```
finish = getcurrenttime();
```
- **·** precisão do timer e uso de repetições
- em que linha de execução medir?
- algoritmos não determinísticos
- **·** condições de execução (sistema operacional, memória, etc)
- o custos de inicialização e terminação
- o interferência de outros programas
- interferência entre experimentos
	- $\bullet\,$  executar em diferentes ordens pode explicitar interferência
- o alocação de recursos aleatória
- o que relatar?
	- citar variância
	- · média, melhor caso, pior caso?

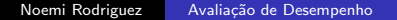

### diferentes usos

- **o** clock
- $\bullet$  time
- $\bullet$  getcurrenttime

## cuidados

- · resolução
- foco na atividade a ser medida

 $\leftarrow$   $\Box$   $\rightarrow$ 4 伊  $\sim$ э

- <span id="page-32-0"></span>David H. Bailey. Misleading performance claims in parallel computations. In Proc. of the 46th Annual Design Automation Conference (DAC '09), 528–533. New York, USA. 2009. ler!!
- Ian Foster. Designing and Building Parallel Programs. Addison-Wesley, 1995. Disponível em mcs.anl.gov/~itf/dbpp/. ler cap. 3!!
- R. Jain. The Art of Computer Systems Performance Analysis. Wiley, 1991.
- **•** Peter Pacheco. An Introduction to Parallel Programming. Elsevier, 2011.